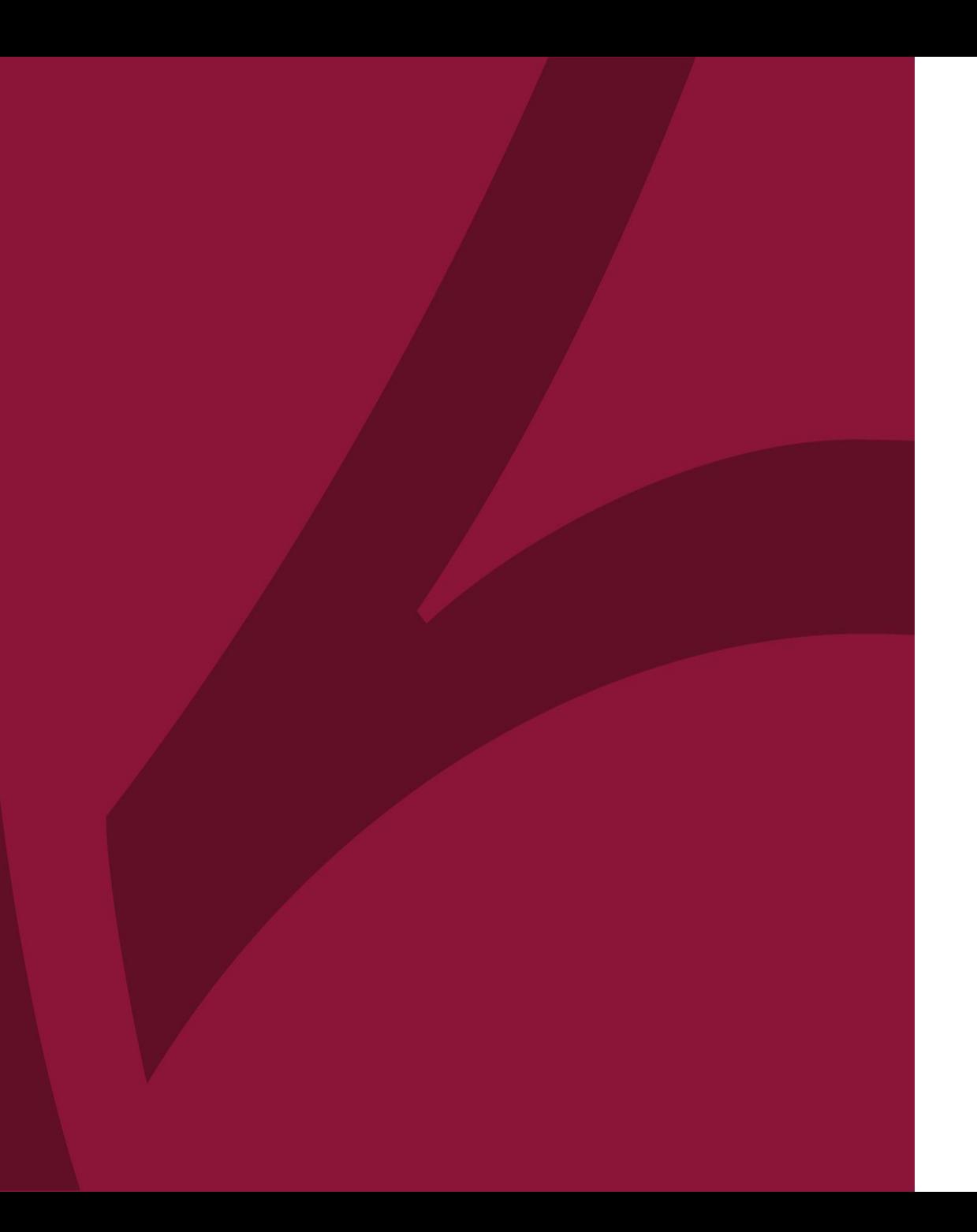

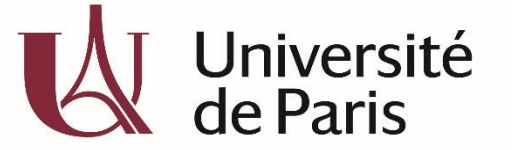

C@nditOnLine?

## **COMMENT CANDIDATER À UNE FORMATION ?**

COL\_CAND\_FICHE\_MDP\_3 - COMMENT CANDIDATER A UNE FORMATION\_\_V3-AVRIL 2020

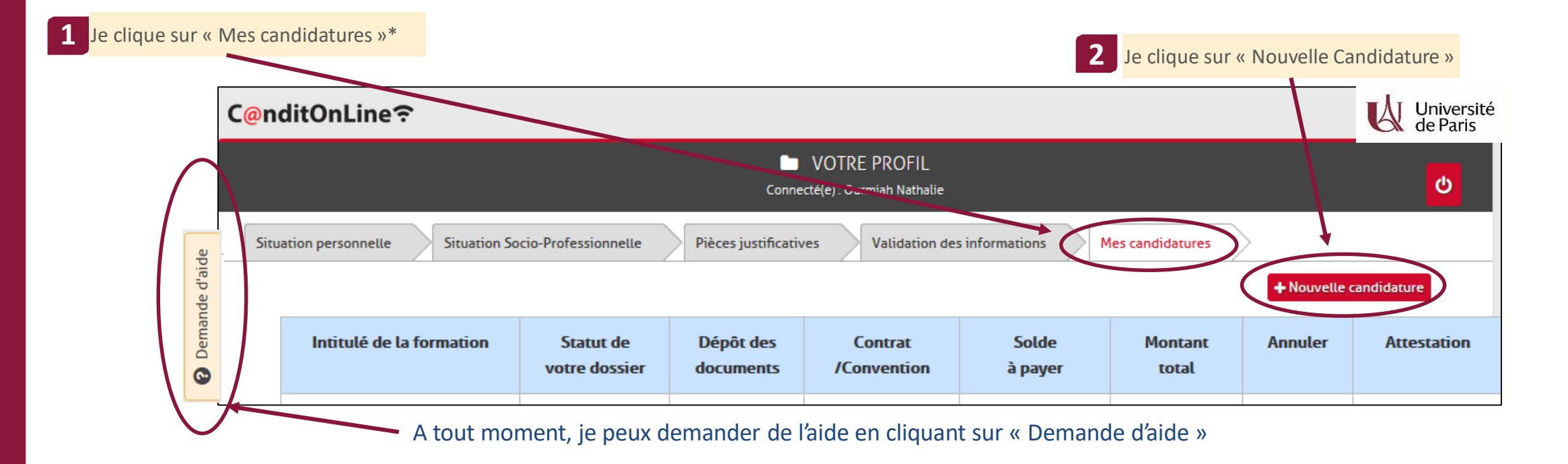

\*Si l'onglet candidature n'apparait pas je clique sur l'onglet validations des informations et je clique sur valider au bas de la page

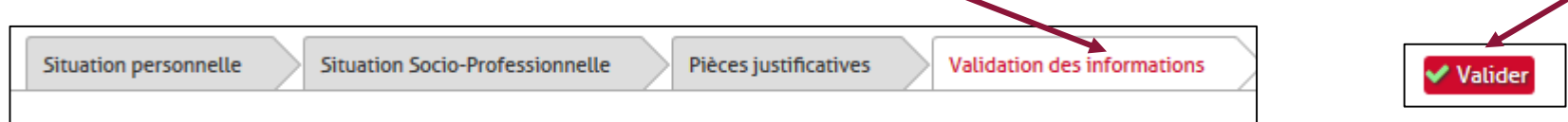

## C@nditOnLine?

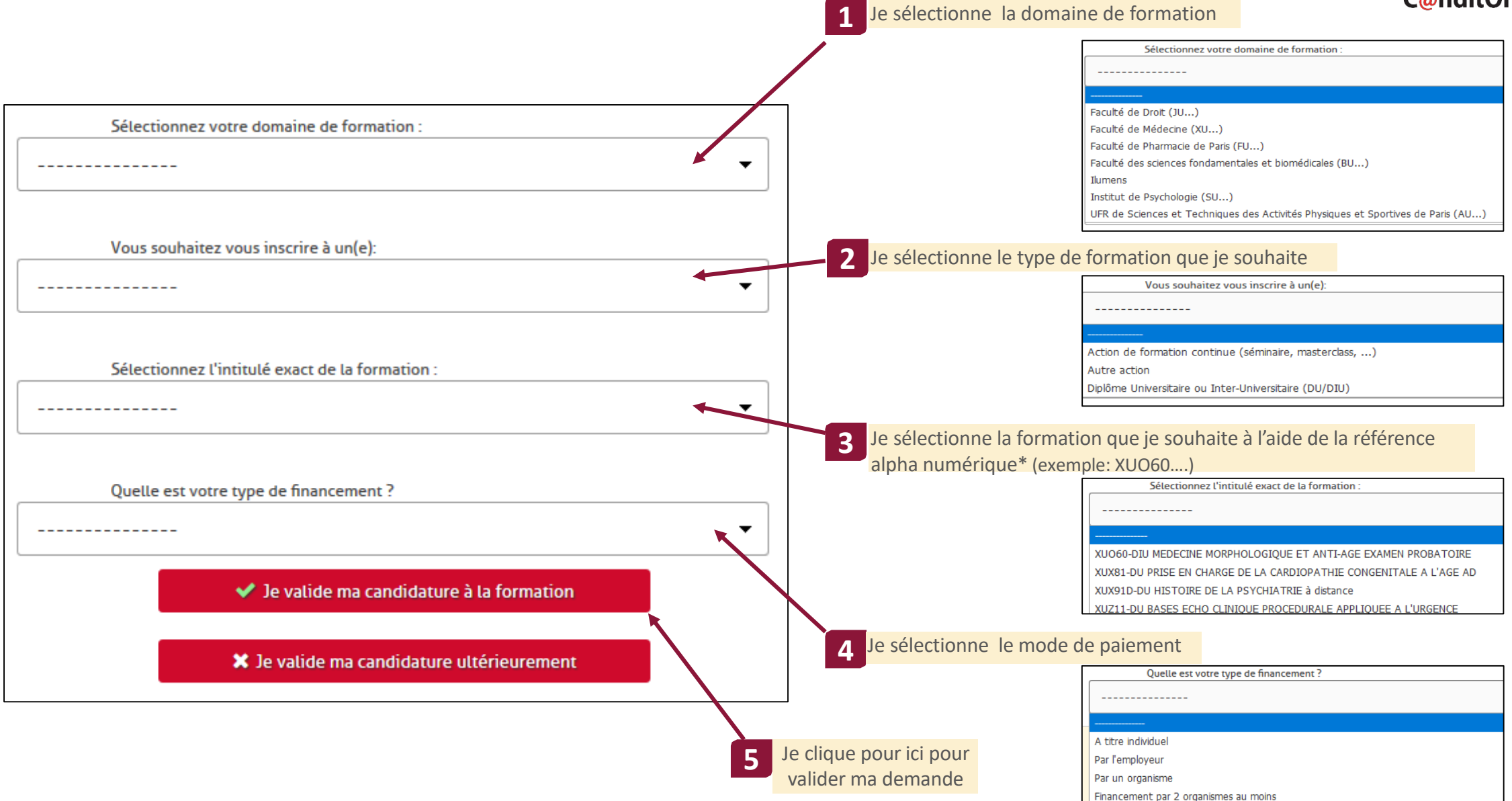

\*La référence est disponible sur la fiche web de la formation

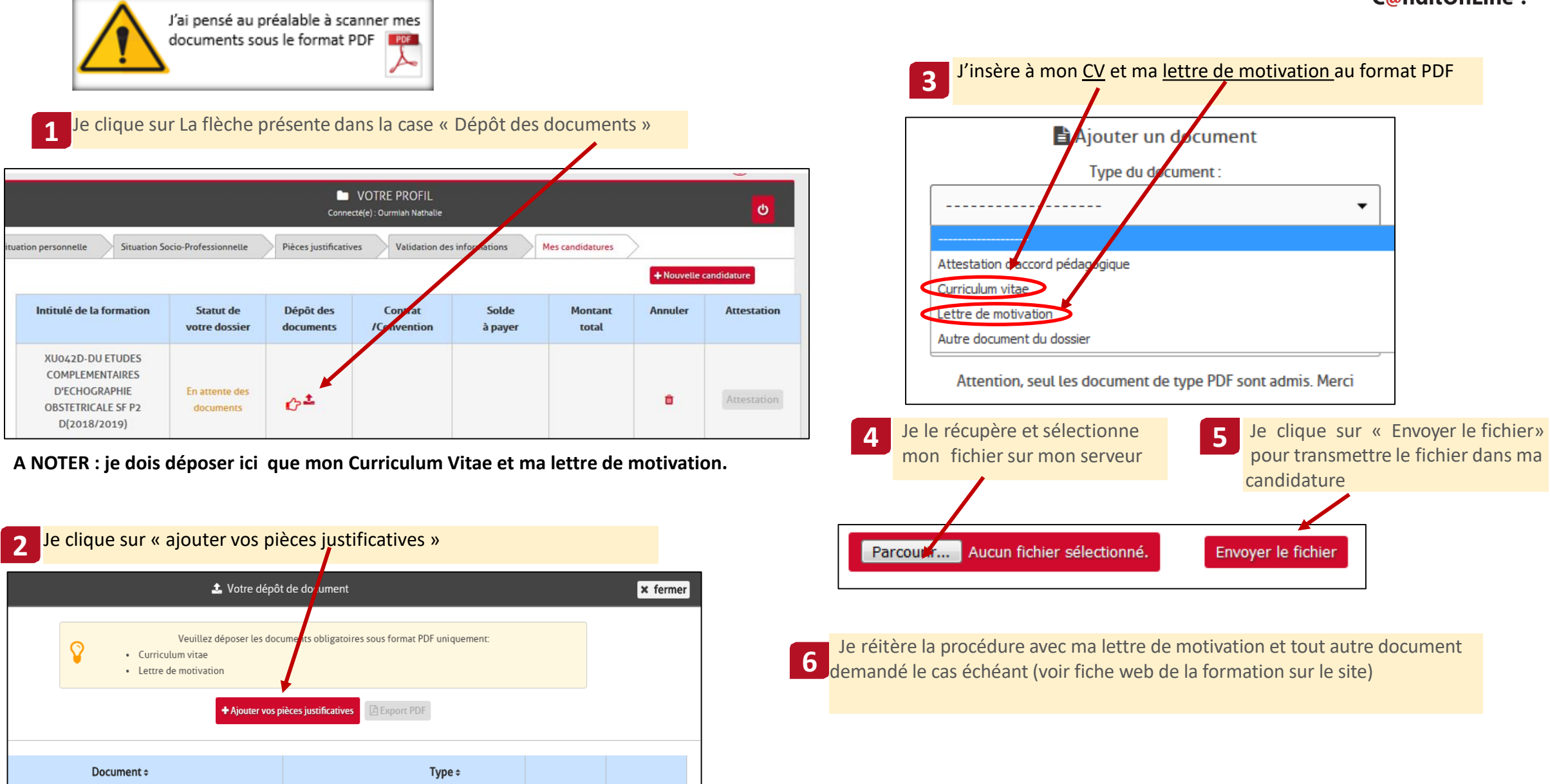